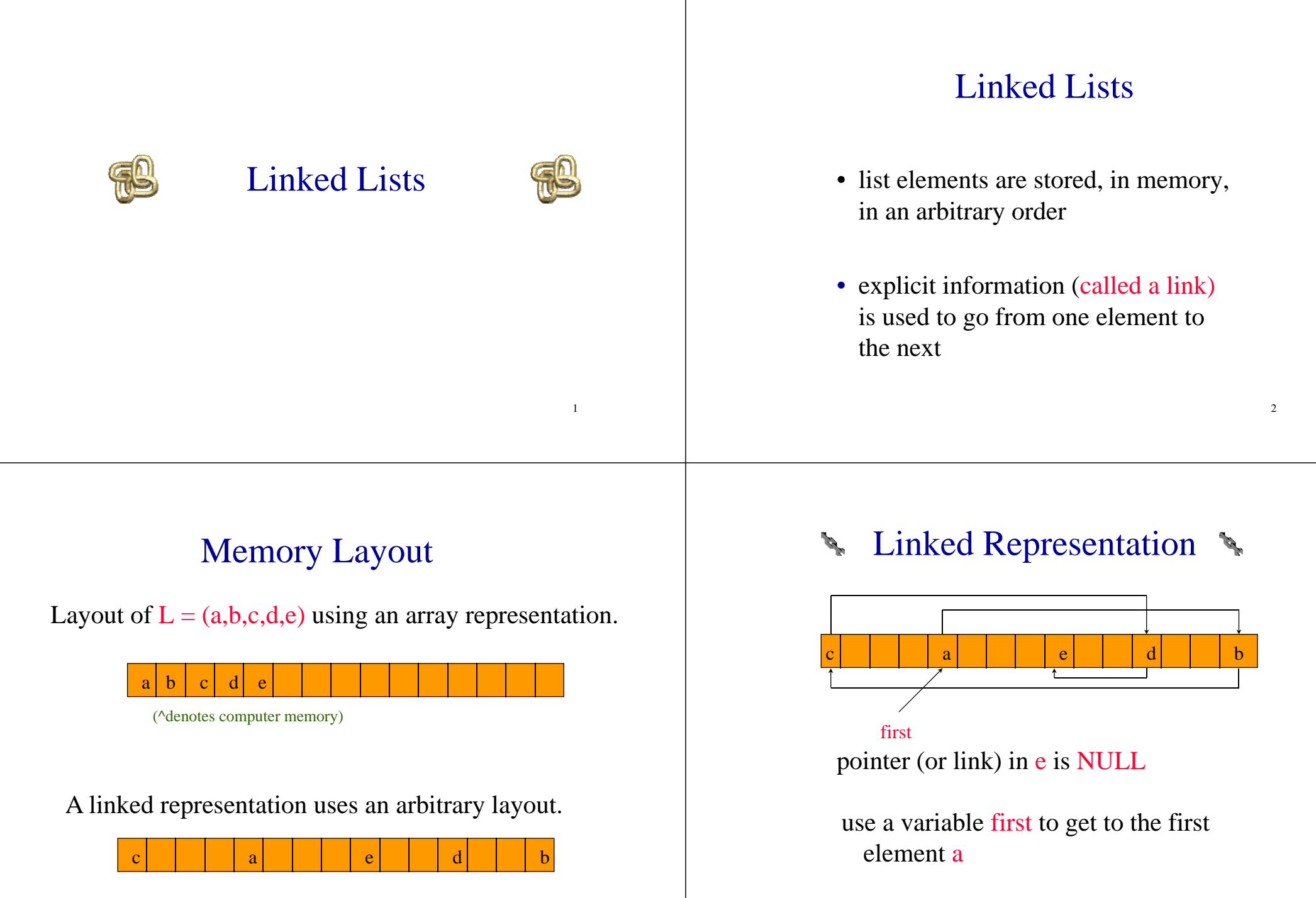

3

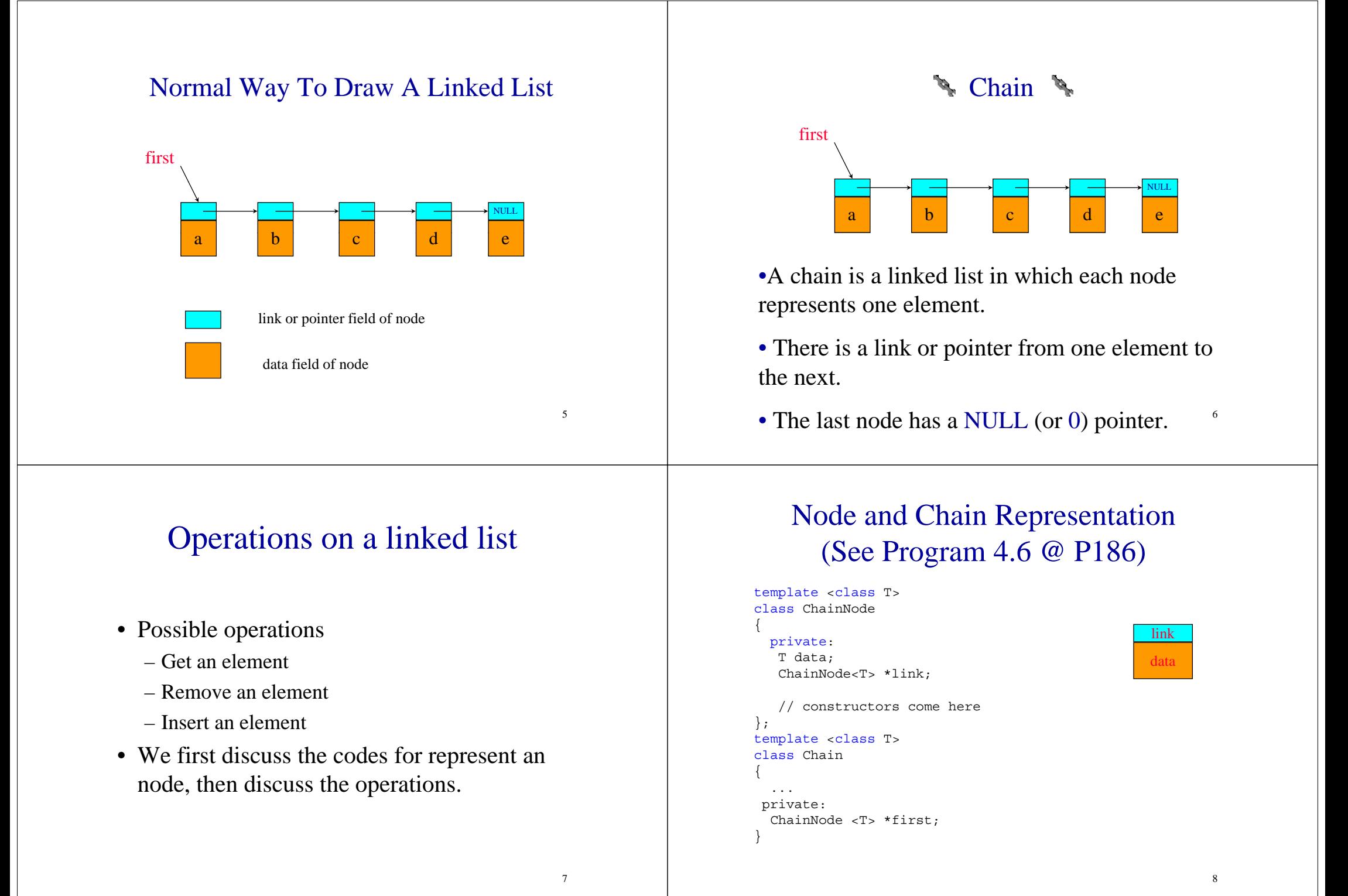

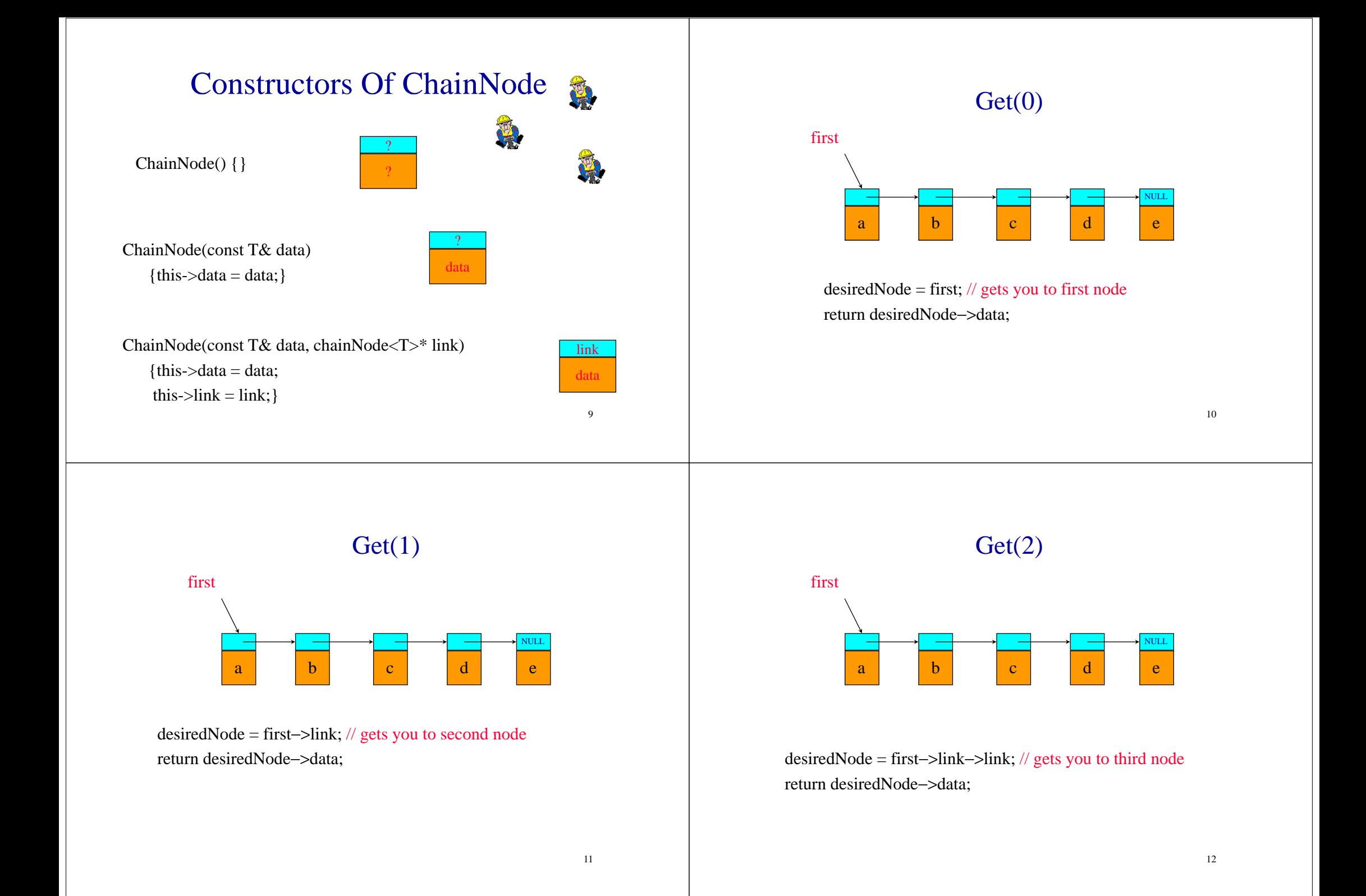

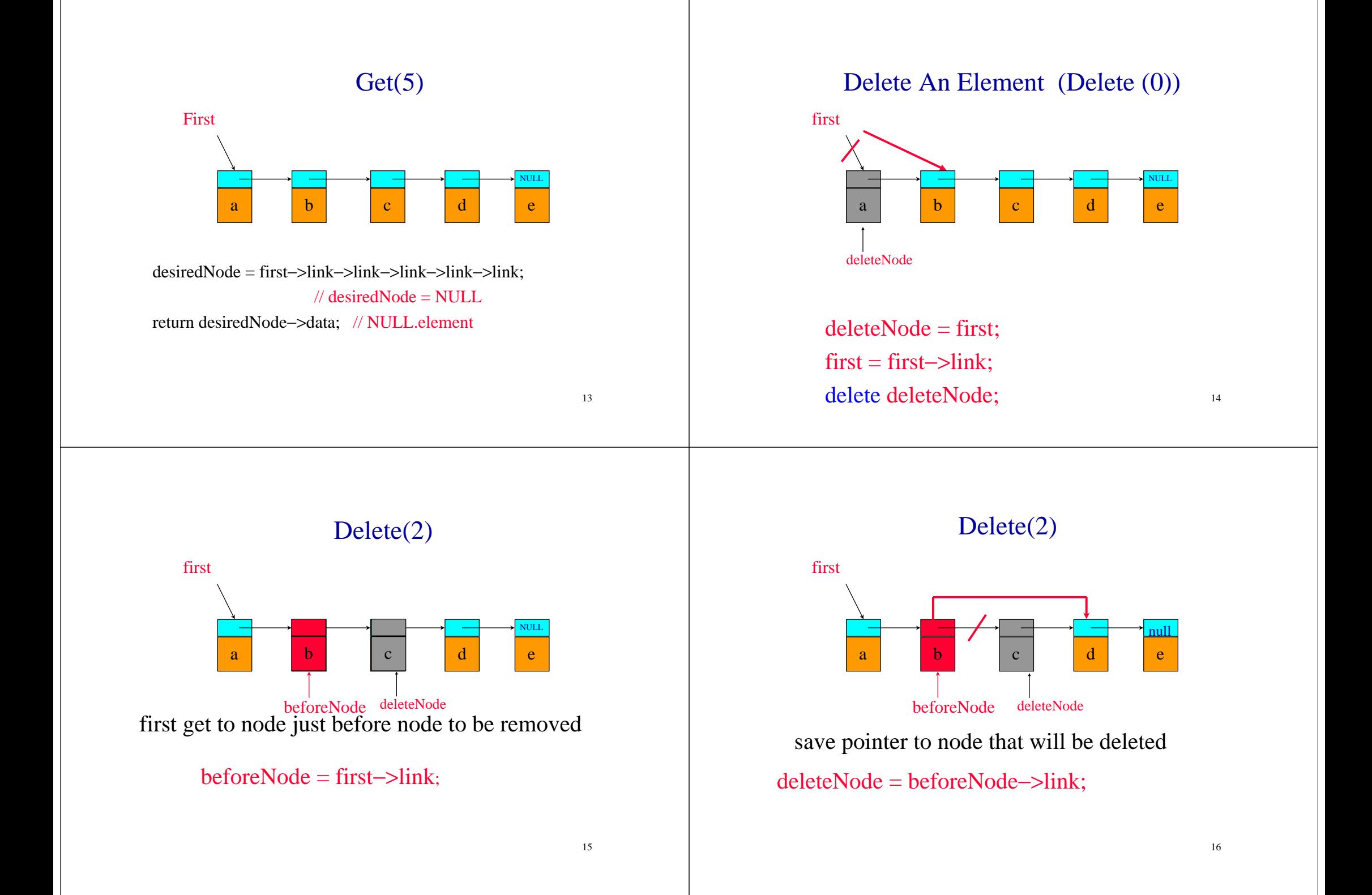

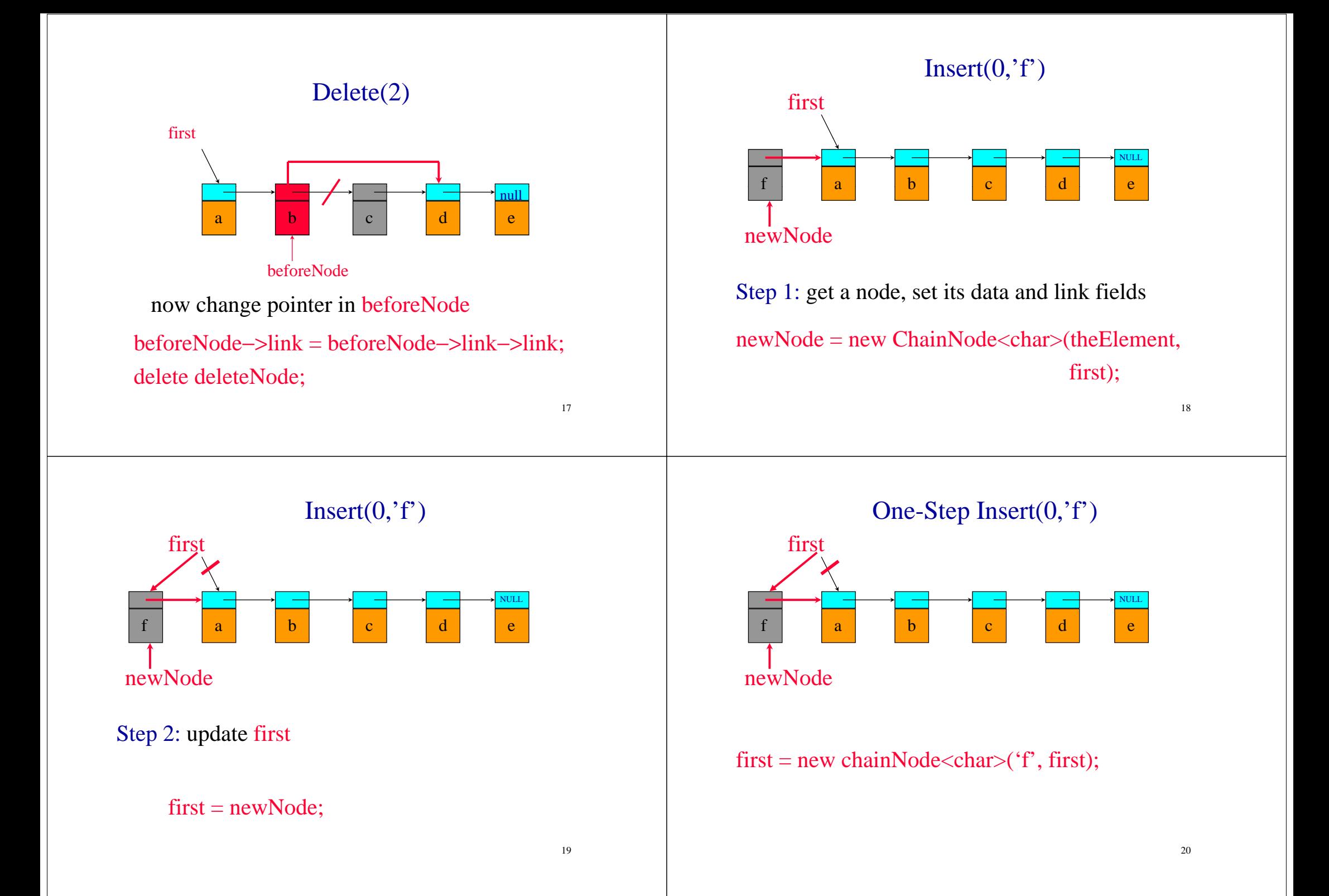

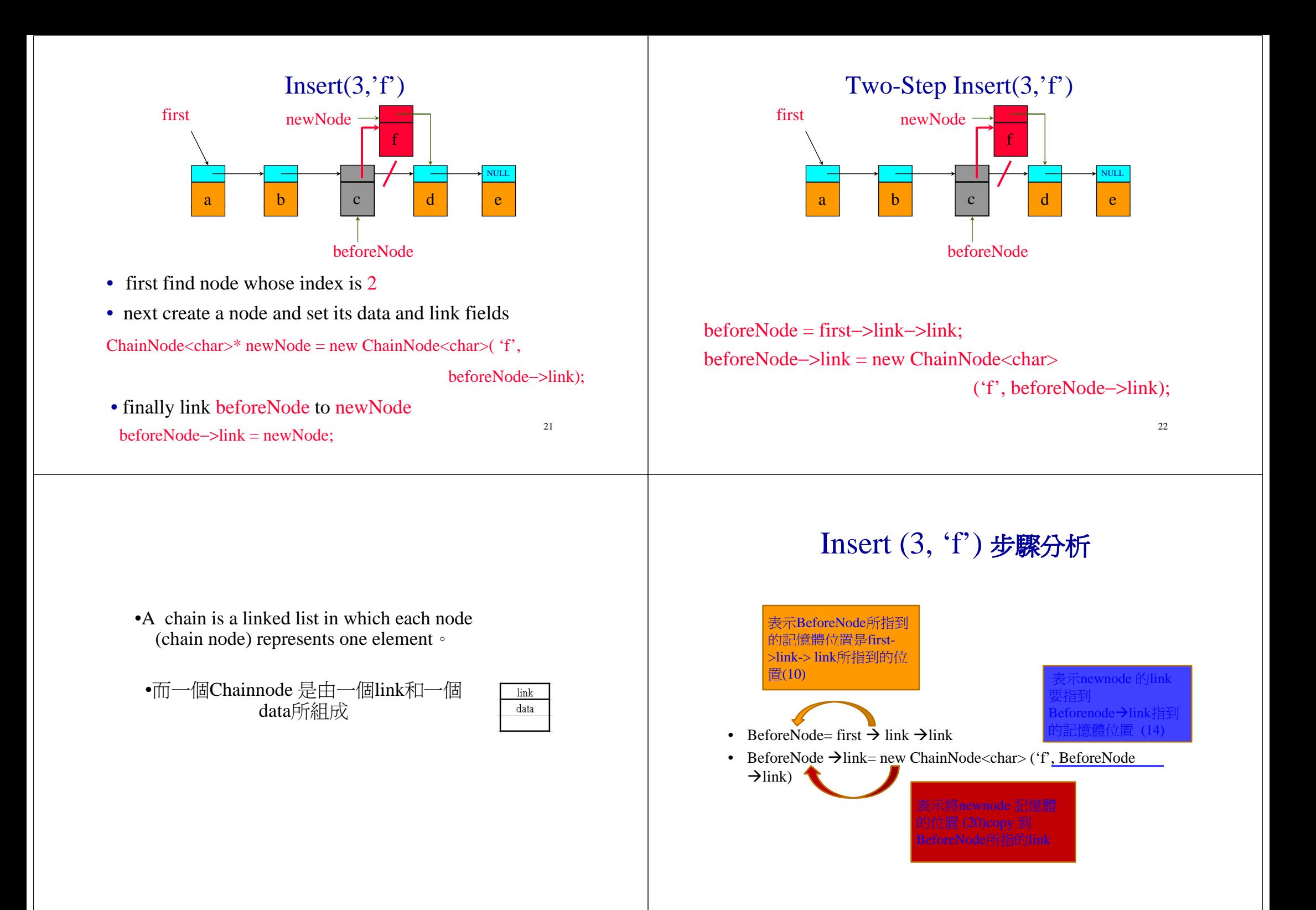

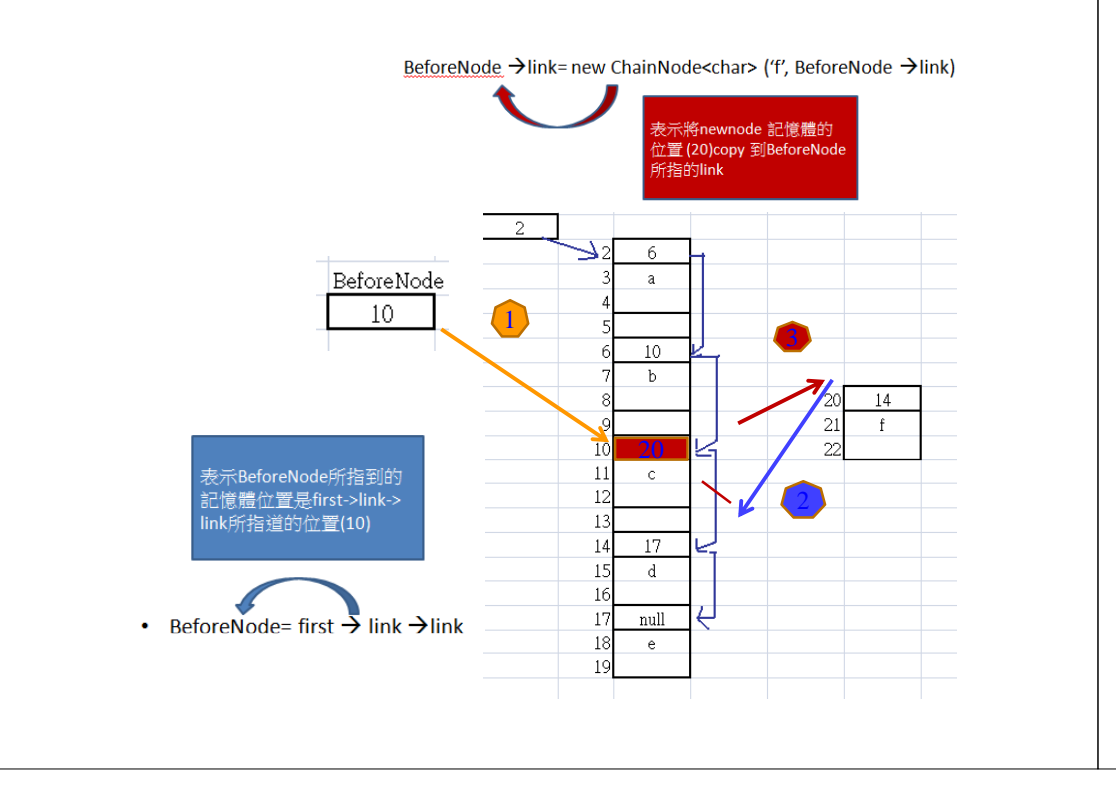

## In Class Exercise

• Write down the pseudo code for the function insert(int n, char c)

26